Информация о владельце:<br>ФИО: Игнатенко Виталий Малинистерство науки и высшего образо<mark>вания Российской Федерации</mark> Федеральное государственное бюджетное образовательное учреждение Должность: Проректор по образовательной деятельности и молодежной политике высшего образования уникальный программный ключ: 3аполярный государственный университет им. Н.М. Федоровского» ЗГУ Документ подписан простой электронной подписью ФИО: Игнатенко Виталий <mark>Иванович</mark> Дата подписания: 10.11.2023 10:37:57 a49ae343af5448d45d7e3e1e499659da8109ba78

> УТВЕРЖДАЮ Проректор по ОД

> > \_\_\_\_\_\_\_\_\_ Игнатенко В.И.

# **Методология научных исследований**

## рабочая программа дисциплины (модуля)

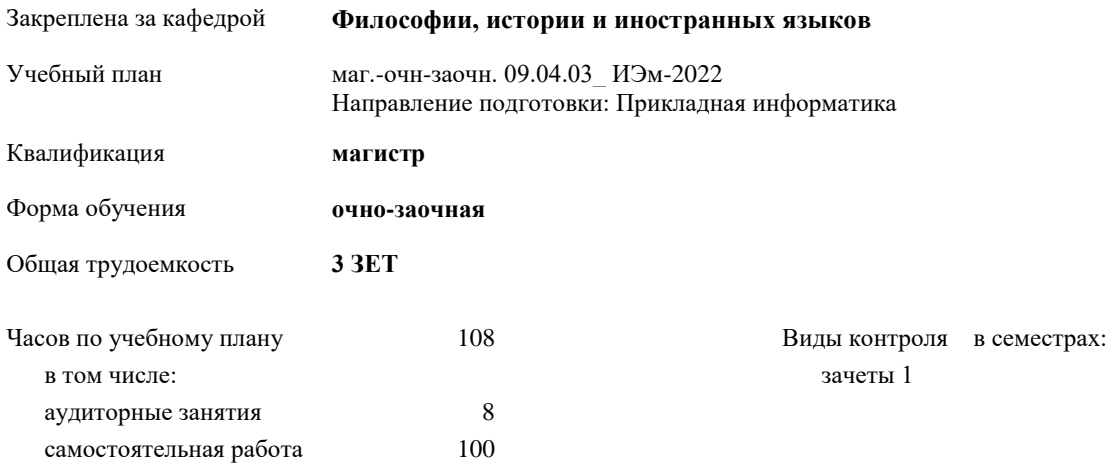

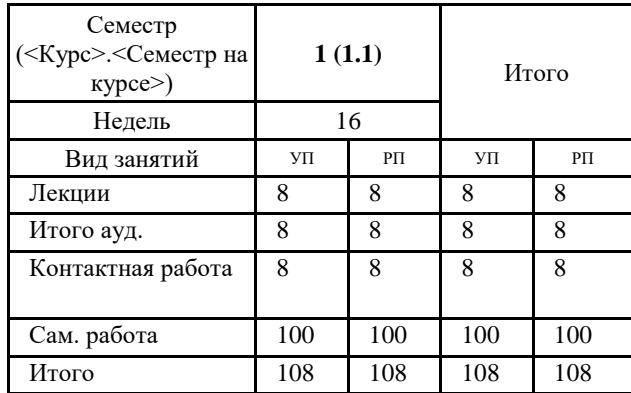

### **Распределение часов дисциплины по семестрам**

Программу составил(и):

*к.п.н Стеклянников В.Ю. \_\_\_\_\_\_\_\_\_\_\_\_\_\_\_\_\_\_\_\_*

Согласовано:

*к.э.н. Доцент Беляев И.С. \_\_\_\_\_\_\_\_\_\_\_\_\_\_\_\_\_\_\_\_*

Рабочая программа дисциплины **Методология научных исследований**

разработана в соответствии с ФГОС:

Федеральный государственный образовательный стандарт высшего образования - магистратура по направлению подготовки 09.04.03 Прикладная информатика (приказ Минобрнауки России от 19.09.2017 г. № 916)

составлена на основании учебного плана:

Направление подготовки: Прикладная информатика

утвержденного учёным советом вуза от 10.06.2022 протокол № 11-3/5.

Рабочая программа одобрена на заседании кафедры

## **Философии, истории и иностранных языков**

Протокол от г. № Срок действия программы: 2022-2024 уч.г. Зав. кафедрой доцент Л.П. Самойлова

### **Визирование РПД для исполнения в очередном учебном году**

доцент Л.П. Самойлова \_\_\_\_\_\_\_\_\_\_\_\_\_\_\_\_\_ 2023 г.

Рабочая программа пересмотрена, обсуждена и одобрена для исполнения в 2023-2024 учебном году на заседании кафедры **Философии, истории и иностранных языков**

> Протокол от  $\qquad \qquad - \qquad 2023 \text{ r.} \quad \text{Ne} \quad \qquad$ Зав. кафедрой доцент Л.П. Самойлова

### **Визирование РПД для исполнения в очередном учебном году**

\_\_ \_\_\_\_\_\_\_\_\_\_ 2024 г.

Рабочая программа пересмотрена, обсуждена и одобрена для исполнения в 2024-2025 учебном году на заседании кафедры **Философии, истории и иностранных языков**

> Протокол от  $\qquad \qquad -\qquad 2024$  г.  $\aleph_2$ Зав. кафедрой

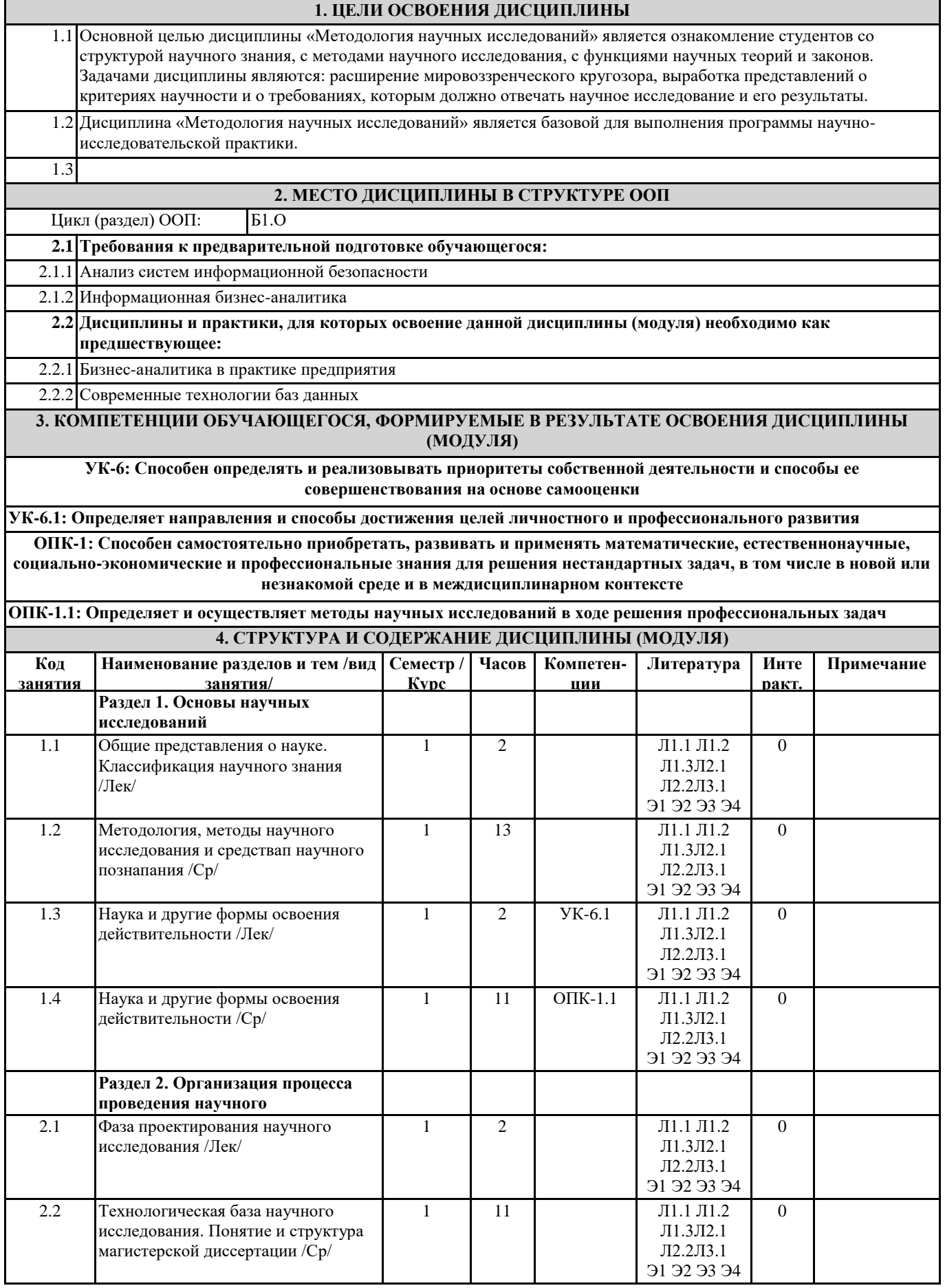

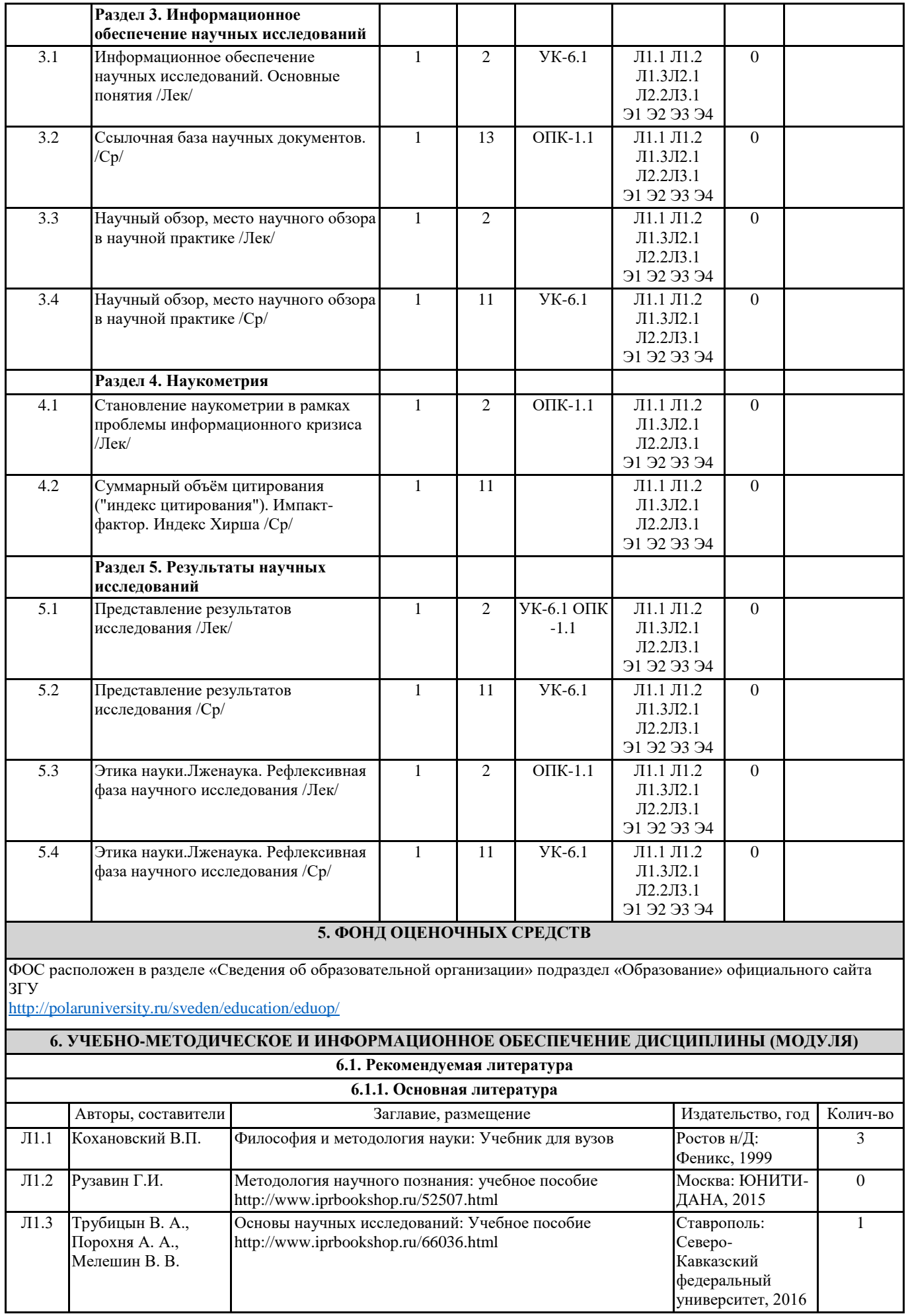

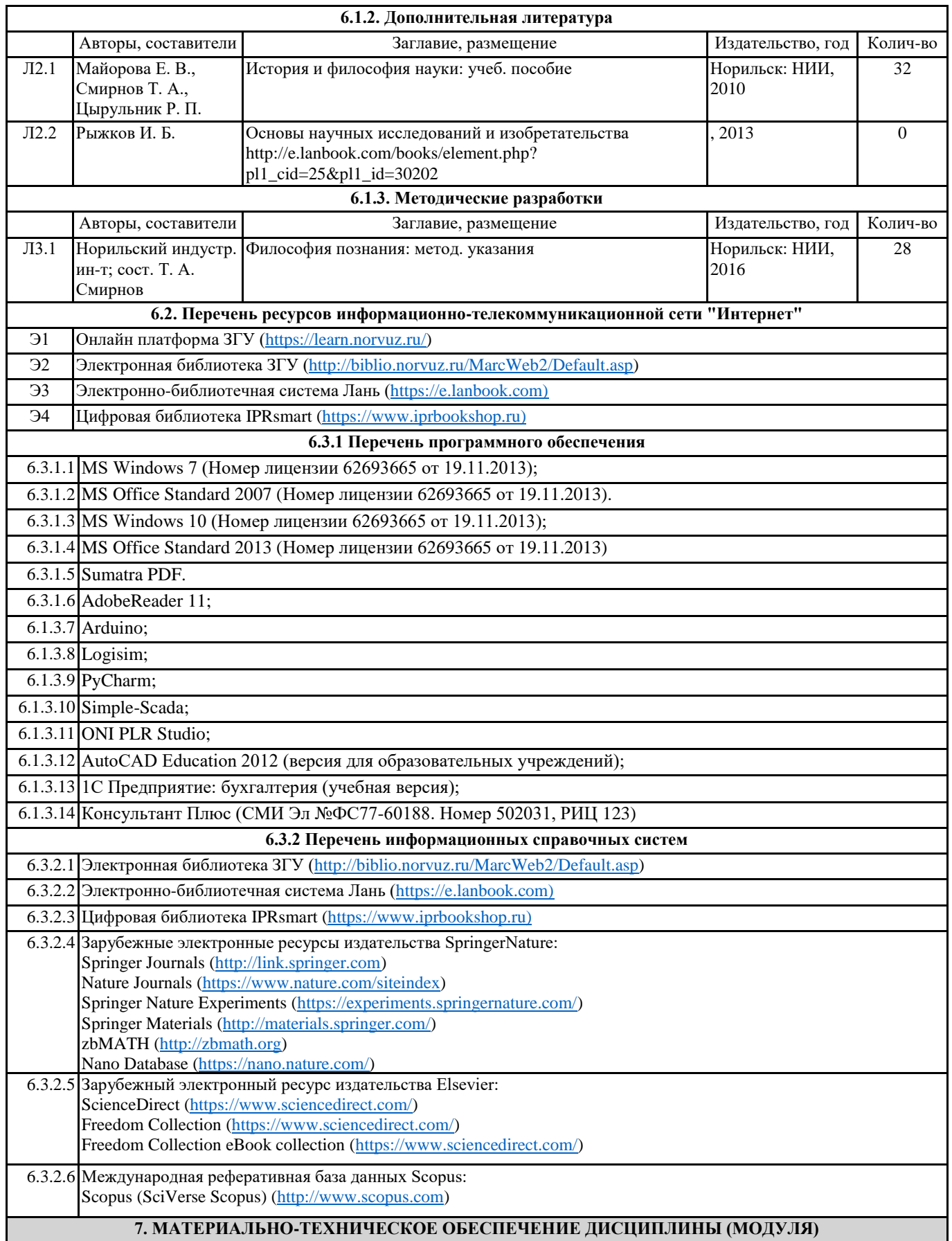

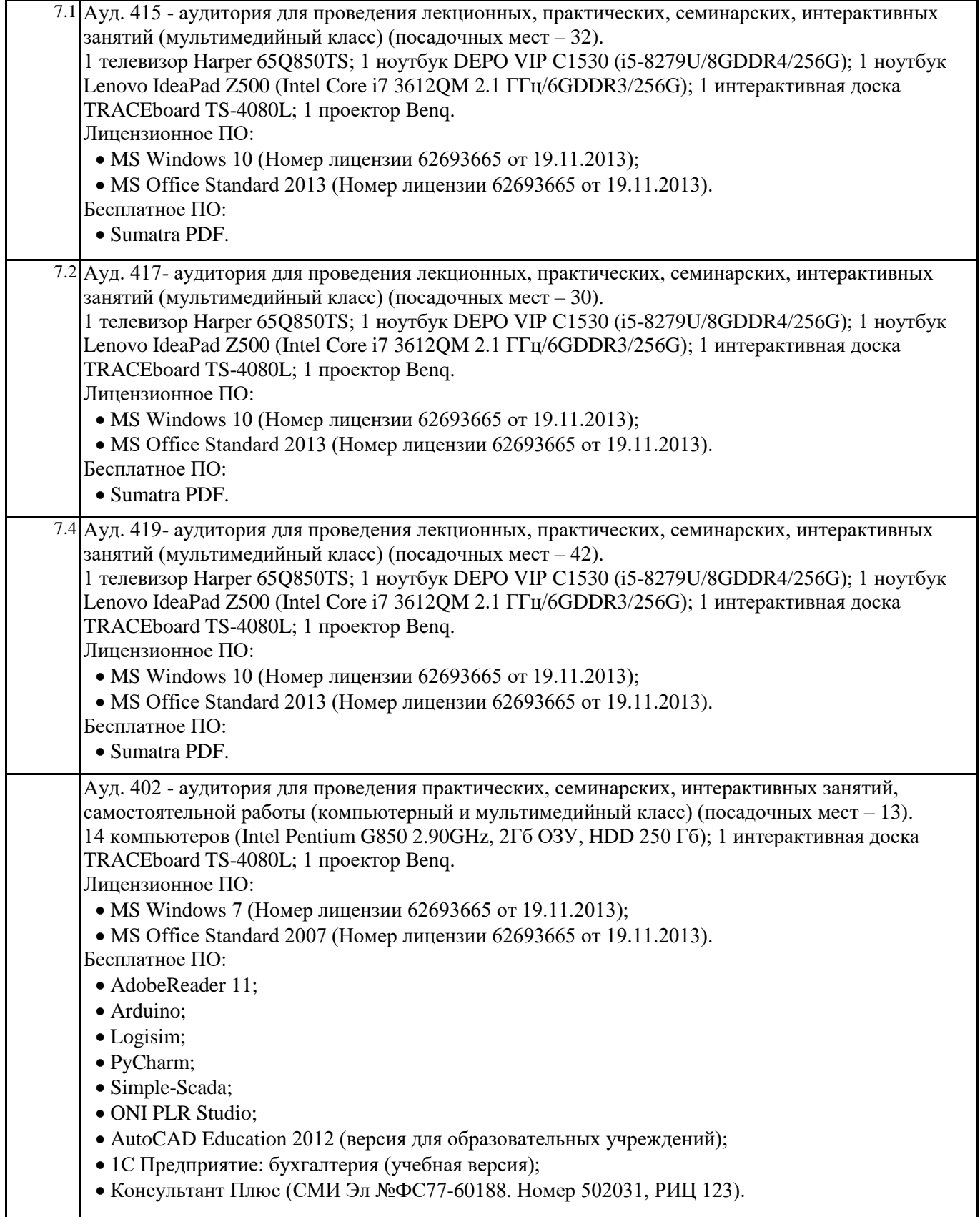

- Ауд. 404 аудитория для проведения практических, семинарских, интерактивных занятий, самостоятельной работы (компьютерный класс) (посадочных мест – 12). 12 компьютеров (Intel Pentium G850 2.90GHz, 2Гб ОЗУ, HDD 250 Гб). Лицензионное ПО:
	- MS Windows 7 (Номер лицензии 62693665 от 19.11.2013);
	- MS Office Standard 2007 (Номер лицензии 62693665 от 19.11.2013). Бесплатное ПО:
		- AdobeReader 11:
	- Arduino;
	- Logisim;
	- PyCharm;
	- Simple-Scada;
	- ONI PLR Studio;
	- AutoCAD Education 2012 (версия для образовательных учреждений);
	- 1С Предприятие: бухгалтерия (учебная версия);
	- Консультант Плюс (СМИ Эл №ФС77-60188. Номер 502031, РИЦ 123).

## **8. МЕТОДИЧЕСКИЕ УКАЗАНИЯ ДЛЯ ОБУЧАЮЩИХСЯ ПО ОСВОЕНИЮ ДИСЦИПЛИНЫ (МОДУЛЯ)**

Для успешного освоения учебного материала студенту необходимо ясно понимать значимость и место дисциплины в его профессиональной подготовке и активно участвовать во всех видах учебного процесса. По дисциплине учебным планом предусмотрена контактная и самостоятельная работа обучающегося. Контактная работа включает лекционные и практические занятия, коллективные и индивидуальные консультации.

На лекционных занятиях необходимо внимательно слушать преподавателя, подробно и аккуратно вести конспект, который дополняется и корректируется в процессе самостоятельной проработки материала. Практические занятия предусмотрены для формирования умений и навыков применения теории на практике для решения учебных задач.

На практических занятиях студентами выполнятся тематические и компетентностно-ориентированные задания по темам курса. Студенту необходимо активно участвовать в учебном процессе, при необходимости задавать вопросы преподавателю.

Текущий контроль проводится в виде: устных и письменных ответов на вопросы темы занятия, защиты докладовпрезентаций, рефератов, тестовых заданий.

по всем контрольным точкам и после выполнения студентом всех видов самостоятельной и аудиторной работы.

Для реализации самостоятельной работы созданы следующие условия и предпосылки: 1. студенты обеспечены информационными ресурсами в библиотеке ЗГУ (учебниками, учебными пособиями, банком индивидуальных заданий); 2. студенты обеспечены информационными ресурсами в локальной сети ЗГУ (в электронном виде выставлено методическое обеспечение дисциплины); 3. организованы еженедельные консультации.

Промежуточная аттестация по дисциплине. Подготовка к промежуточной аттестации включает проработку теоретического материала, ответы на контрольные вопросы. Вопросы, возникающие во время подготовки, можно выяснить во время консультации. Для получения допуска студент должен выполнить, оформить и сдать все виды работ, предусмотренные тематическим планом учебной программы дисциплины. Допуск выставляется только в случае положительной аттестации